## Cheatography

## Python Reference Cheat Sheet by [sirus](http://www.cheatography.com/sirus/) via [cheatography.com/69854/cs/17699/](http://www.cheatography.com/sirus/cheat-sheets/python-reference)

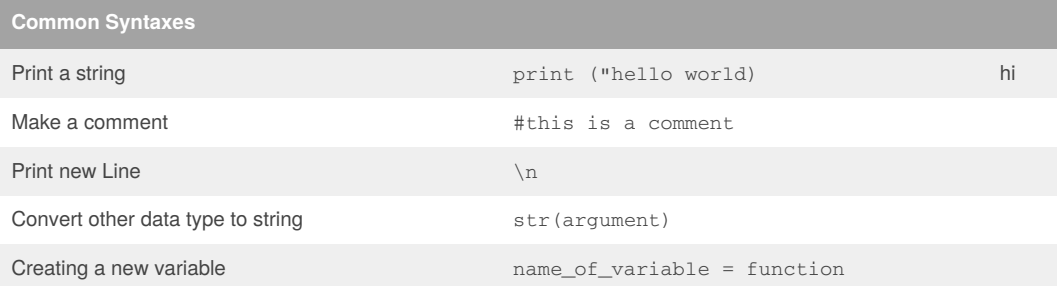

## **Operation with List (array)**

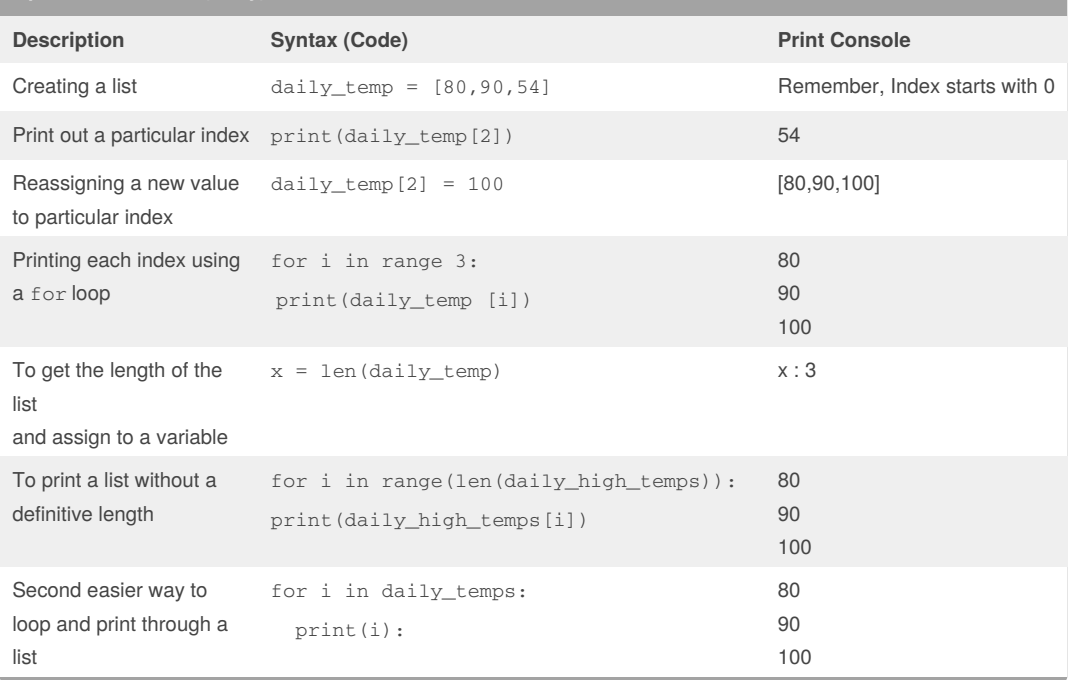

## By **sirus**

[cheatography.com/sirus/](http://www.cheatography.com/sirus/)

Not published yet. Last updated 30th October, 2018. Page 1 of 1.

Sponsored by **Readability-Score.com**

Measure your website readability! <https://readability-score.com>